## $17 \quad 4 \quad 1$  $D$

1

ユーザID・仮パスワードについて

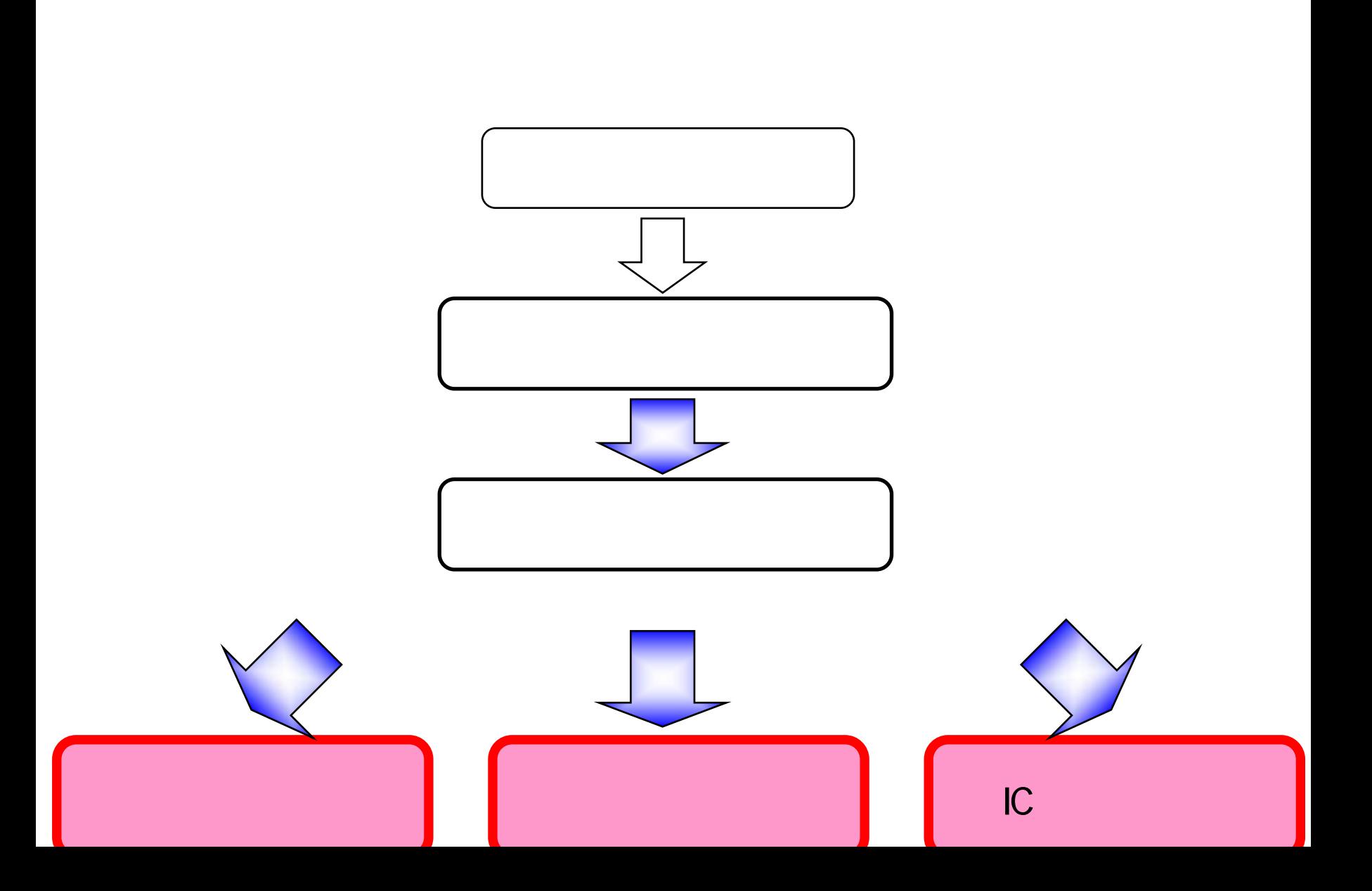

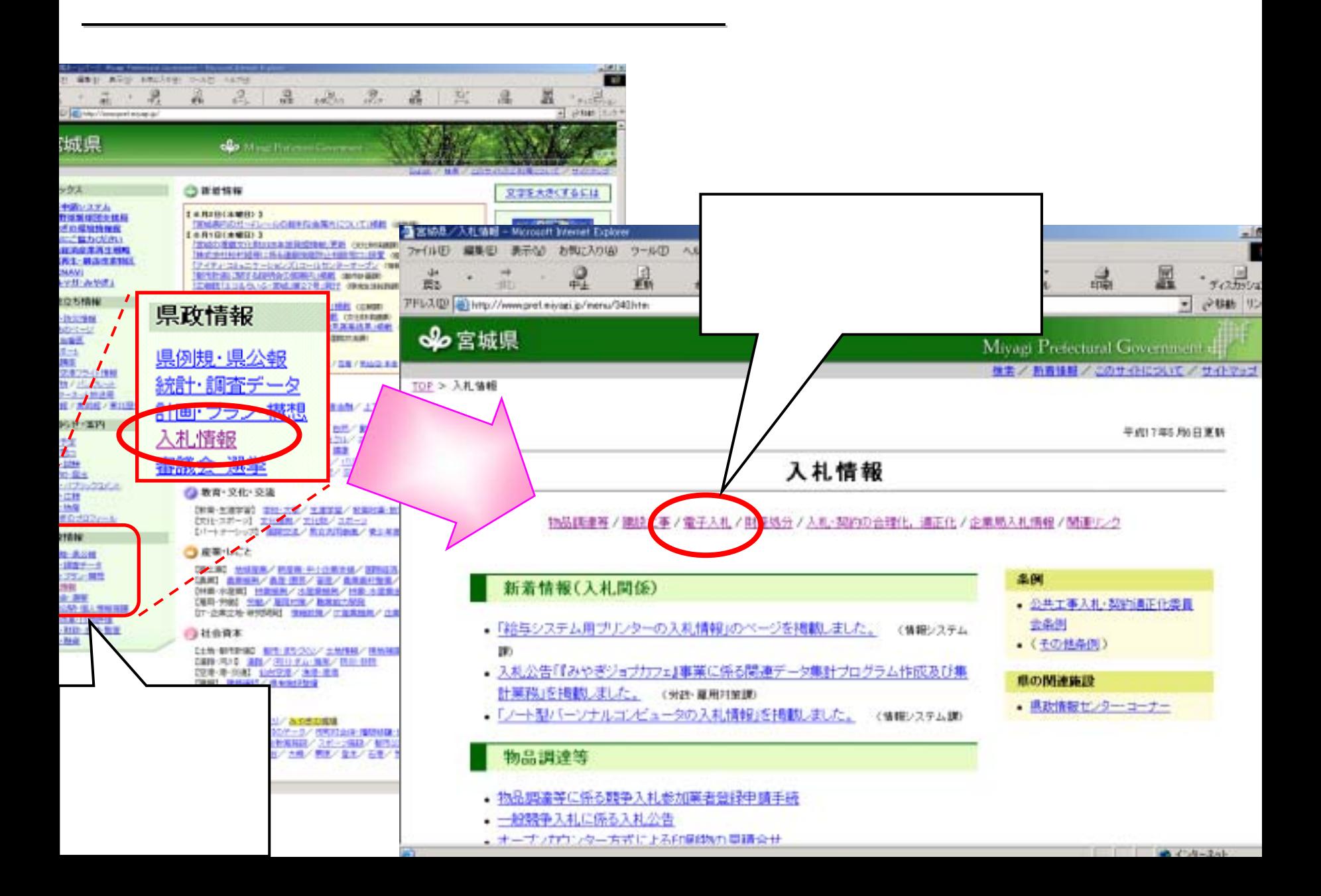

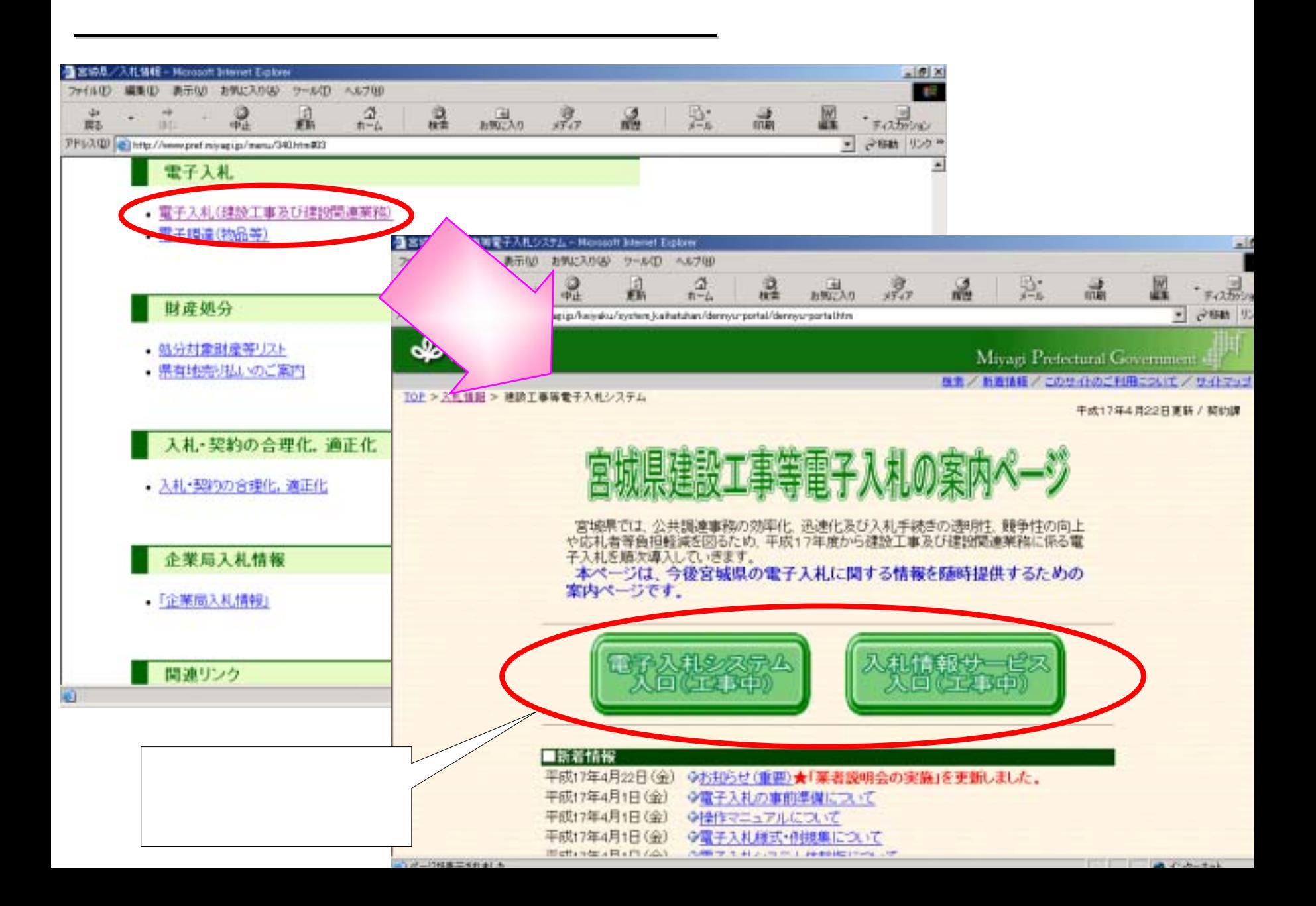

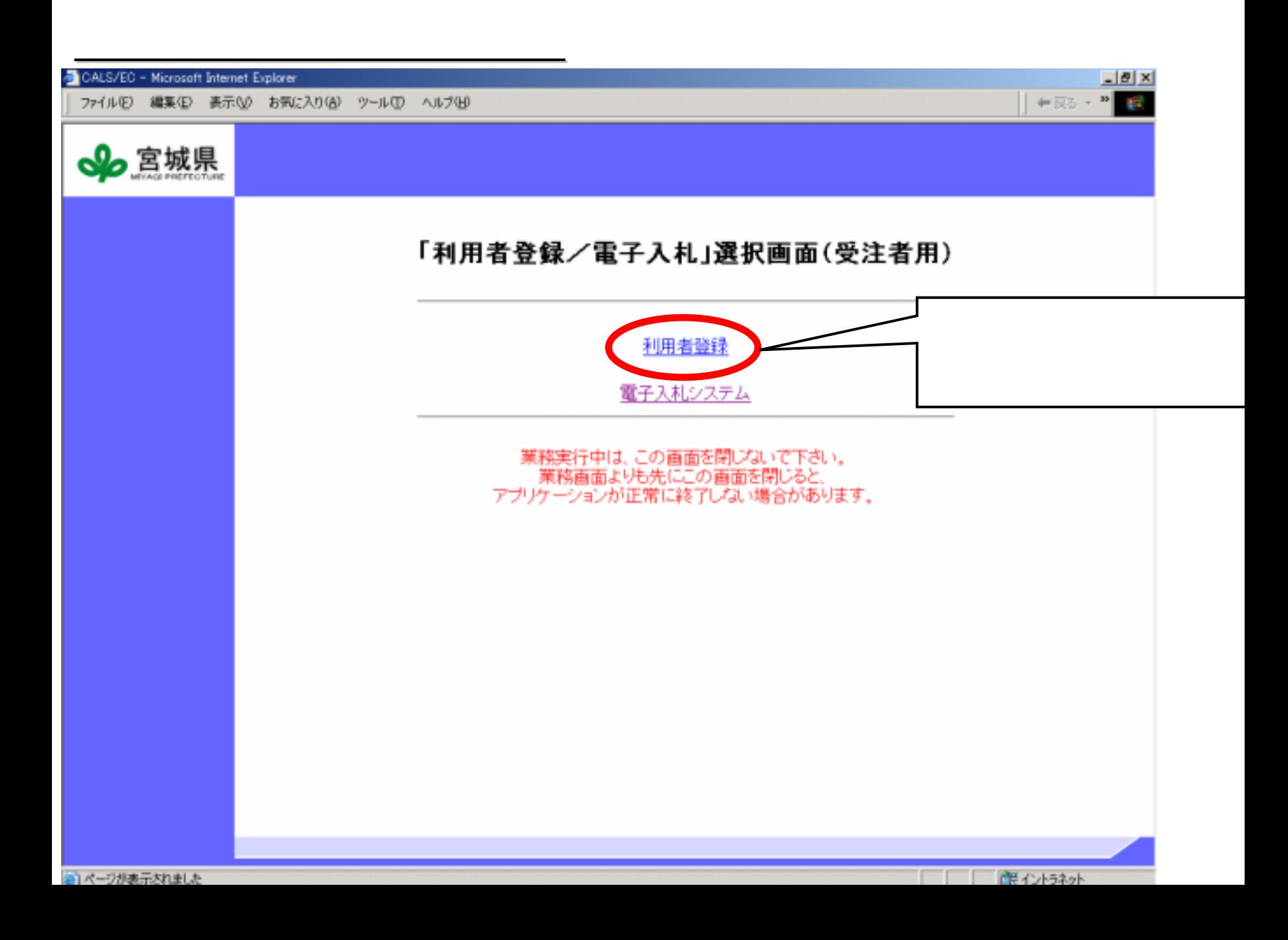

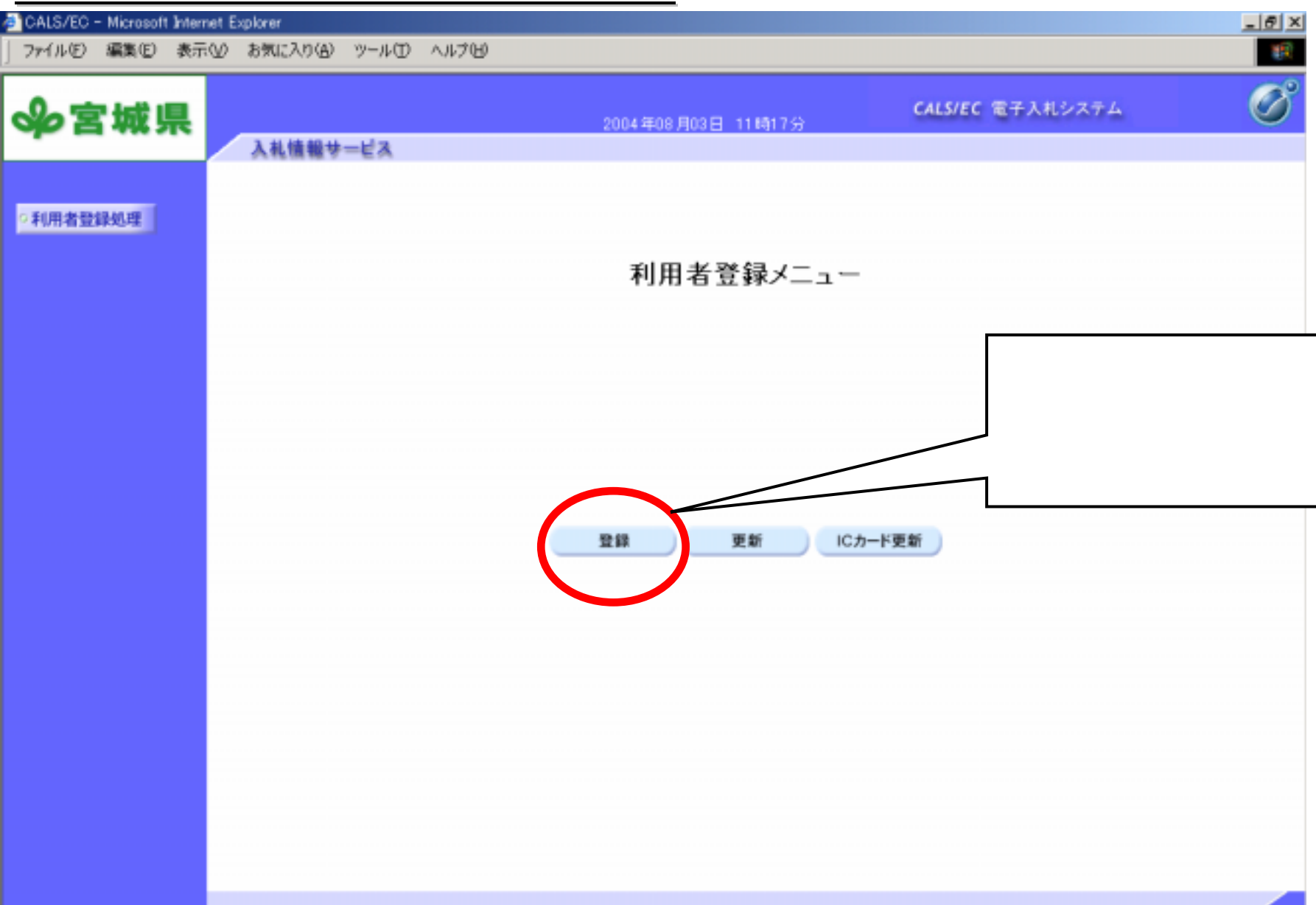

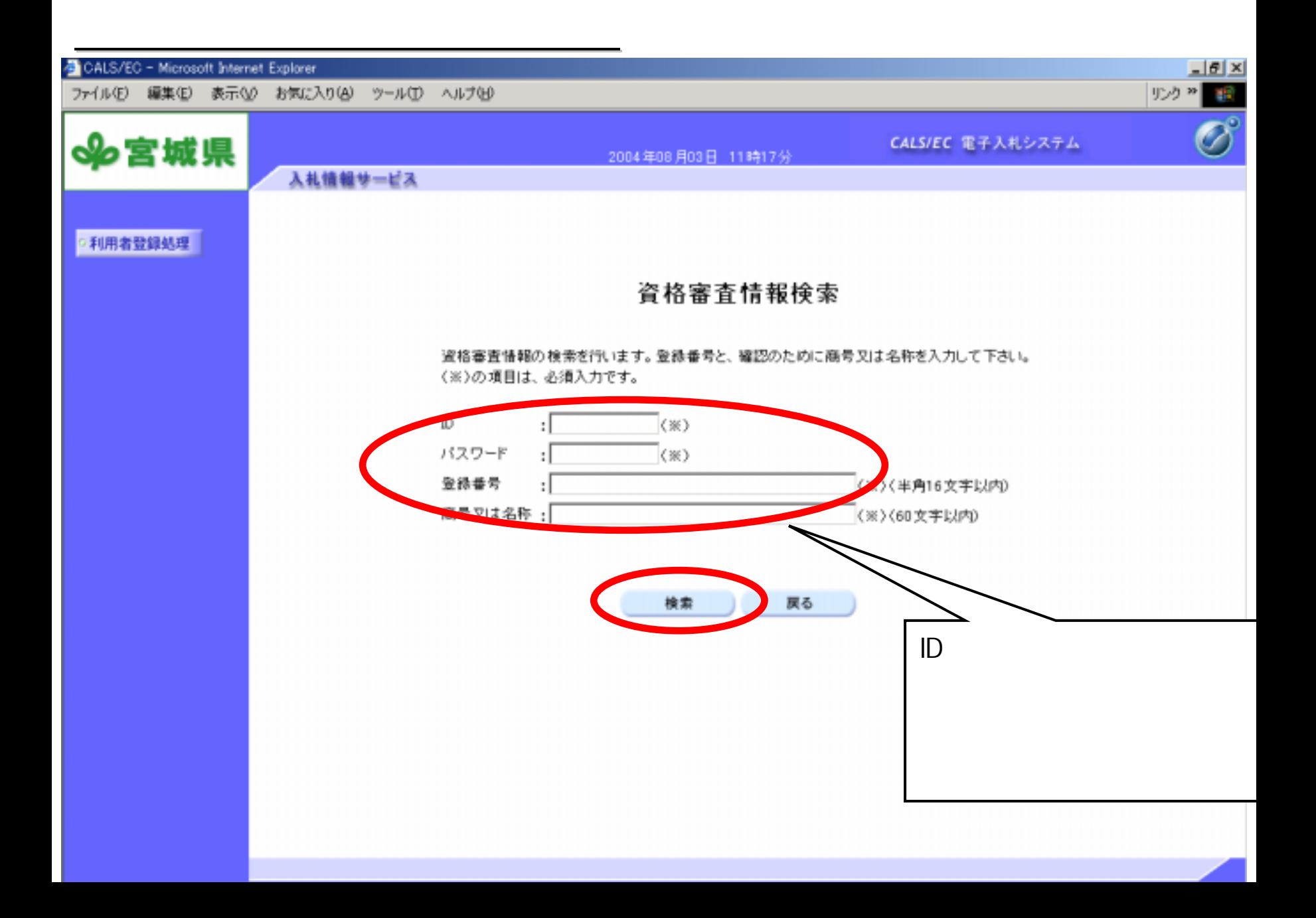

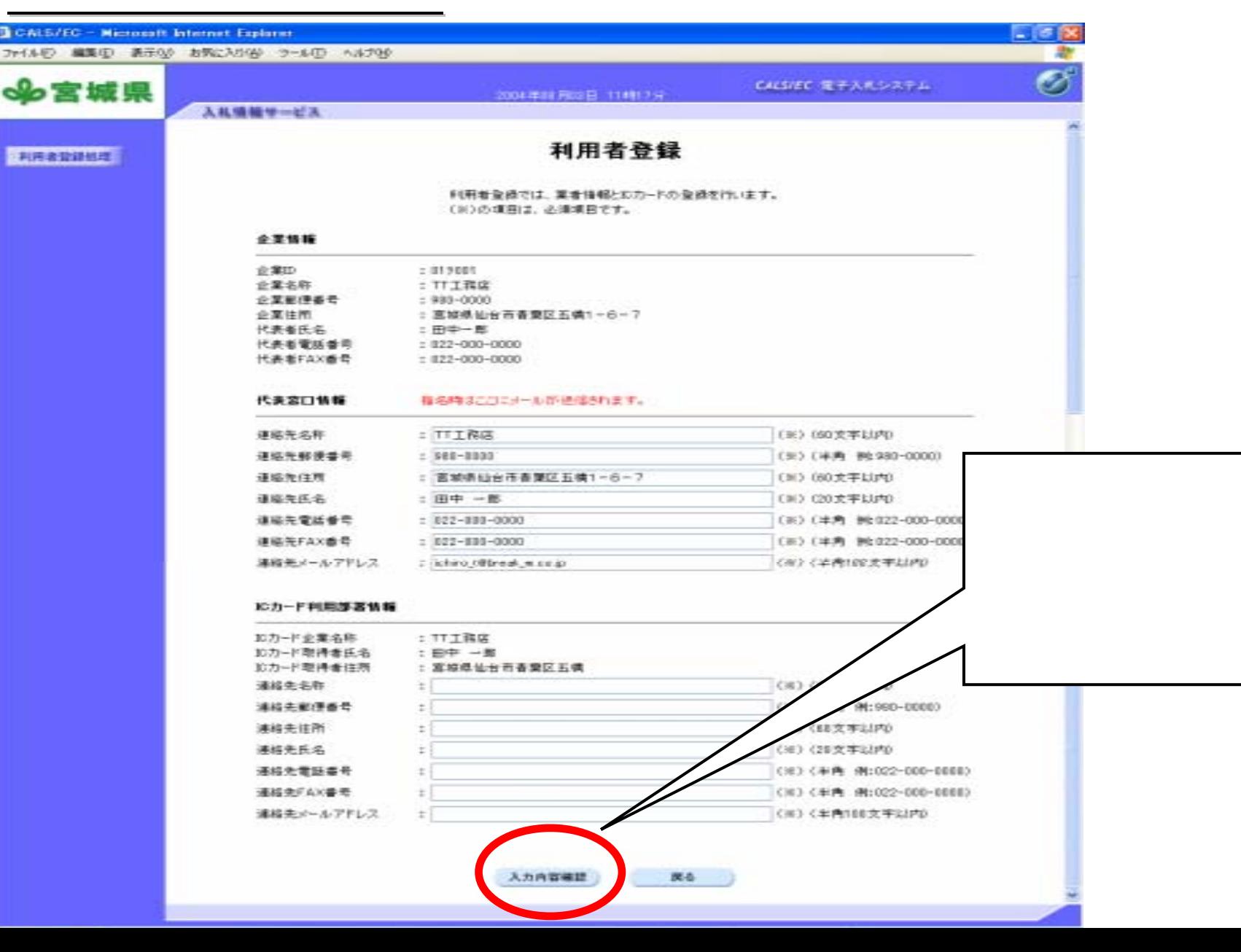

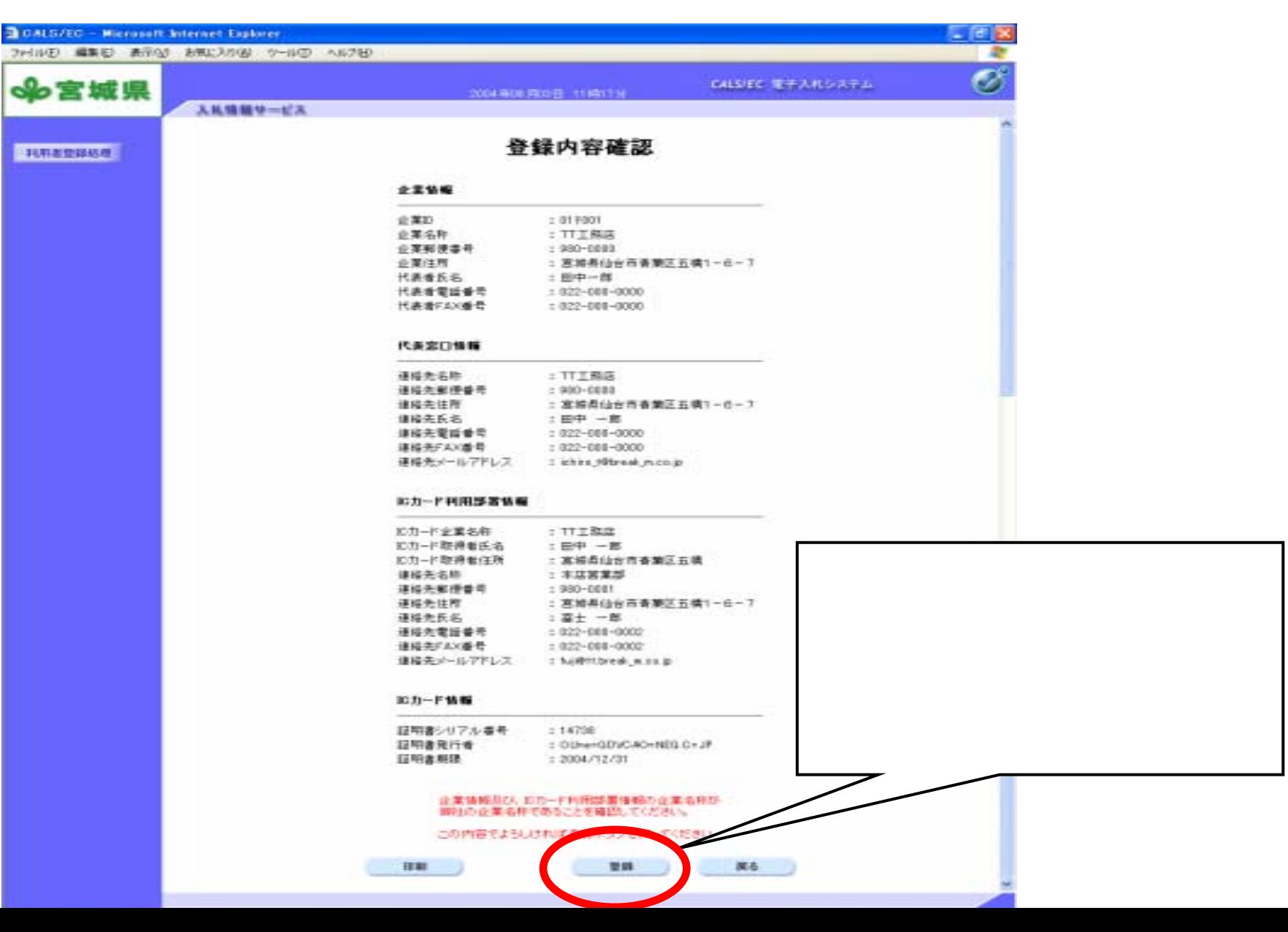